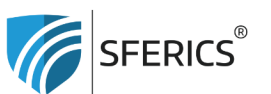

Webdeals Shops GmbH Holzbodenweg 6 6858 Schwarzach **AUSTRIA** 

T+43 (0)5574 24010 info@sferics.shop www.sferics.shop UID: ATU77256023 UID: DE348349304 **FN: 560462i** 

## **Wie funktioniert das Anlernen zwischen Treiber und Fernbedienung?**

Das geht schnell und einfach so:

- 1. LED-Panel am Wandschalter ausschalten (stromlos machen) für ca. 10 Sekunden
- 2. Strom einschalten » das LED-Panel leuchtet
- 3. Nun nacheinander folgende Tasten auf der FB drücken:
	- Zifferntaste "1"
	- Taste "ID"
	- Zifferntaste "1"
	- Taste "ID"
- 4. Das LED-Panel wird kurz dunkel (Selten passiert nach obiger Abfolge "1-ID-1-ID" kein kurzer Blinker. Dann sofort noch ein drittes Mal "Zifferntaste 1" und "Taste ID" wiederholen - nun sollte das LED-Panel aber kurz dunkel werden)
- 5. Sofort am Wandschalter ausschalten (stromlos machen) für ca. 10 Sekunden

Der Anlernvorgang ist nun abgeschlossen und das LED-Panel sollte sich nun nach dem Einschalten mit der FB steuern lassen.

## Anmerkung:

Bitte darauf achten, dass die Programmierung (siehe Punkt 3-5) innerhalb von 10 Sekunden erfolgen muss. Sonst wurde der Vorgang vielleicht nicht korrekt gespeichert.

## Hinweis:

Mit der Zifferntaste "1" wurde das LED-Panel auf Kanal 1 programmiert. Jedes weitere LED-Panel kann eine eigene Kanalnummer bekommen und wird dadurch getrennt schaltbar bzw. ansteuerbar.